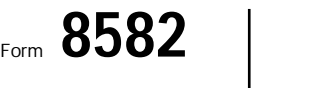

(99)

## Passive Activity Loss Limitations And Allowski Activity Loss Limitations

Department of the Treasury<br>
Internal Revenue Service (99)<br> **Example 2** Attach to Form 1040 or Form 1

▶ Attach to Form 1040 or Form 1041.

**1998**

Attachment Sequence No. **88** Name(s) shown on return **Identifying number Identifying number Identifying number** 

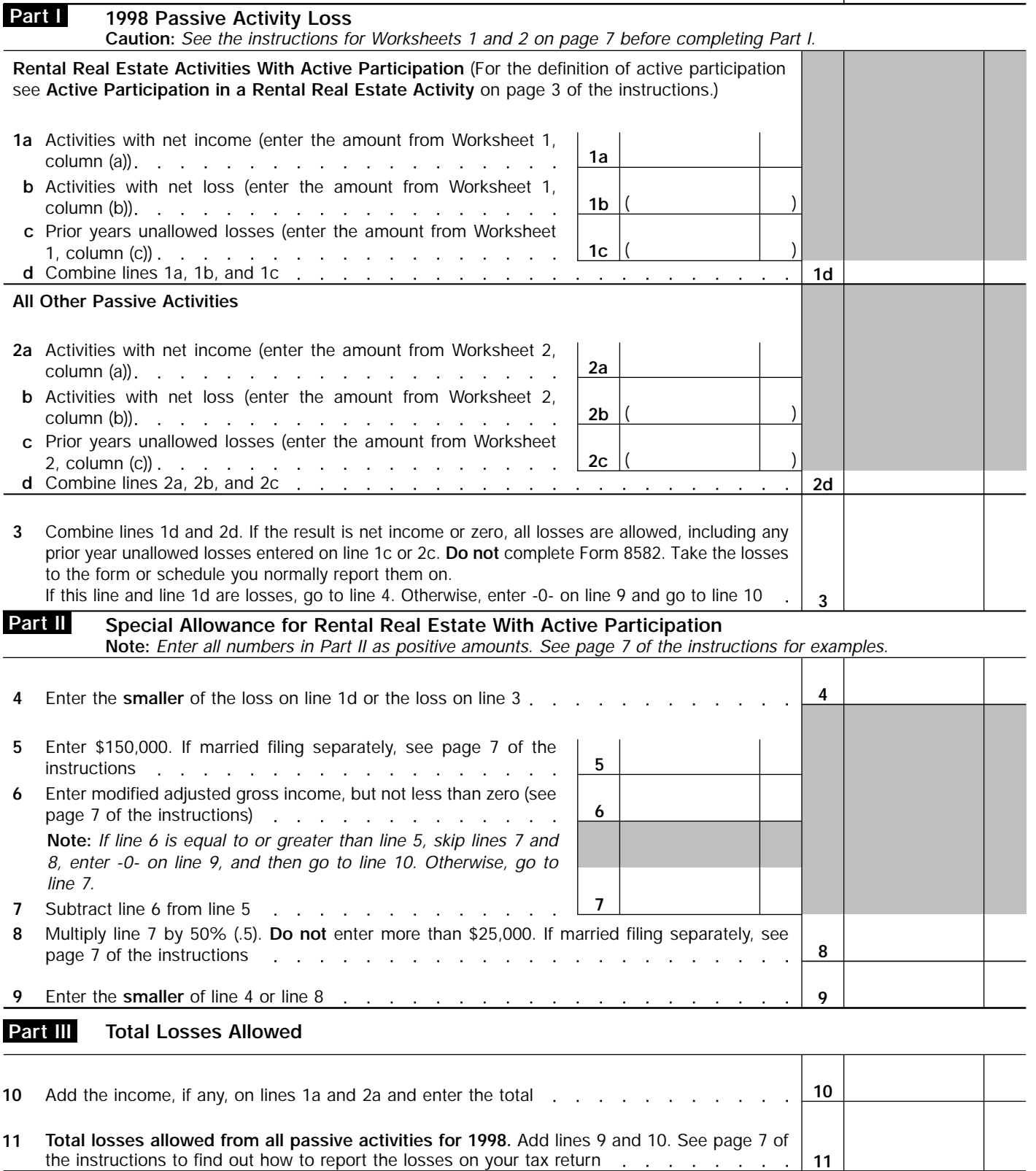

For Paperwork Reduction Act Notice, see separate instructions. Cat. No. 63704F Form 8582 (1998)

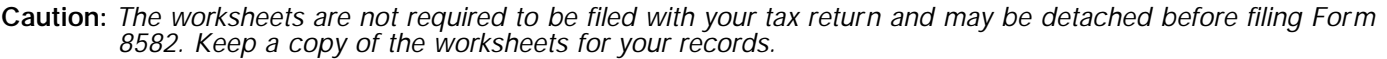

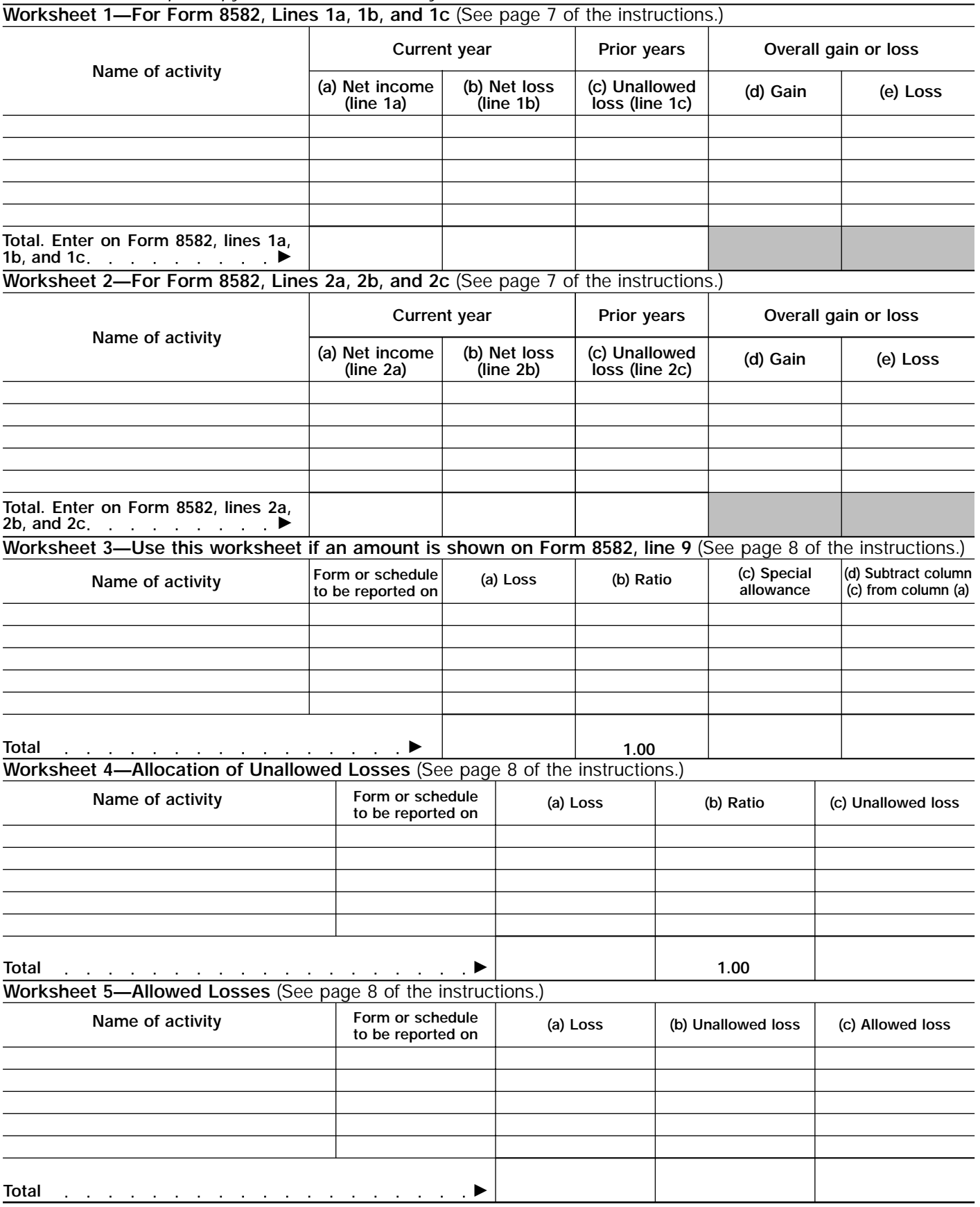

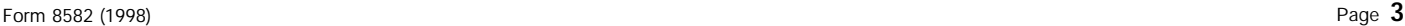

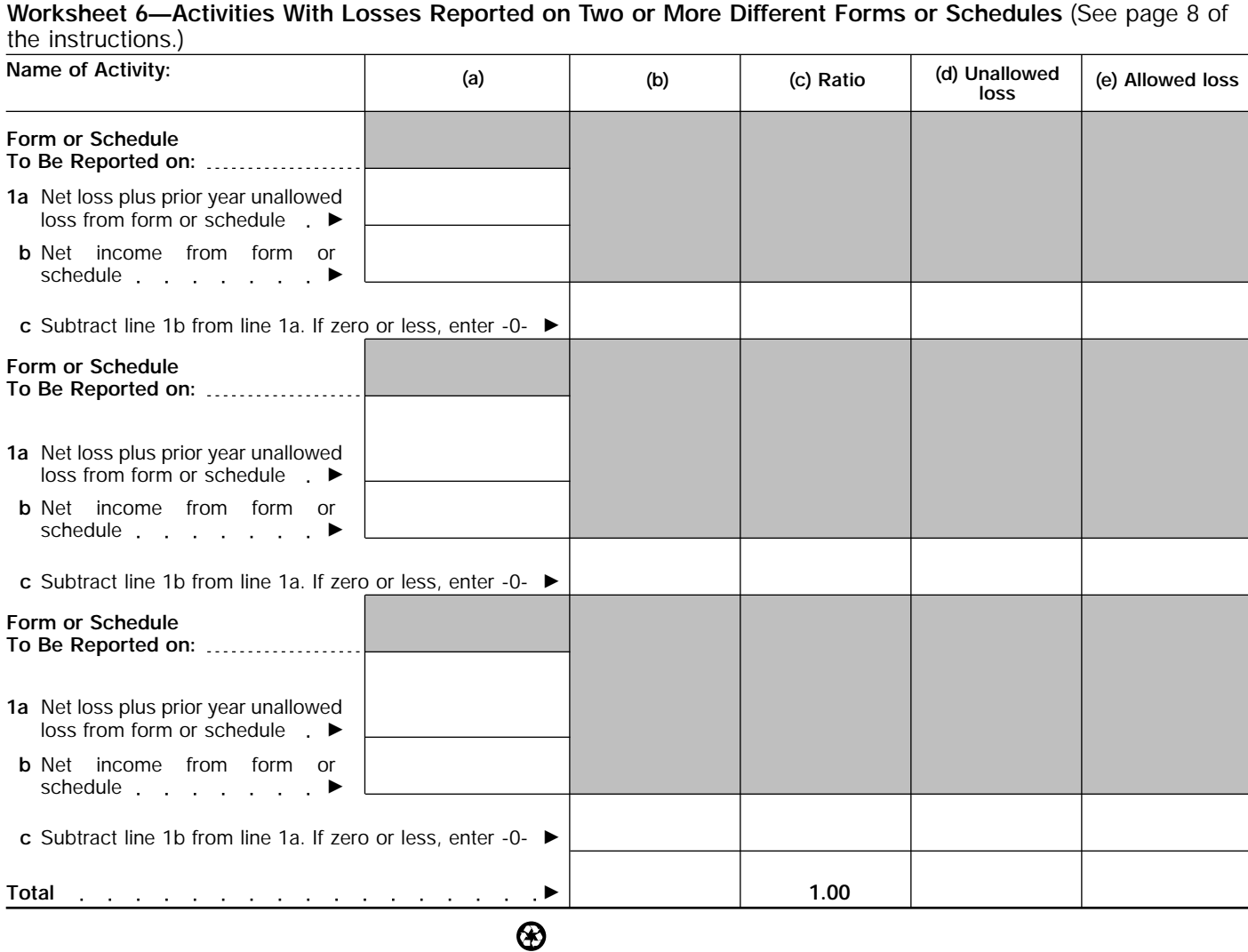